# **Sorter tool**

\$sorter is used to sort a collection of report templates.

#### **\$sorter.sort(Collection, fieldName)**

The sort function for report templates. The context name of this class is "sorter". Use \$sorter to access public functions of this class through templates.

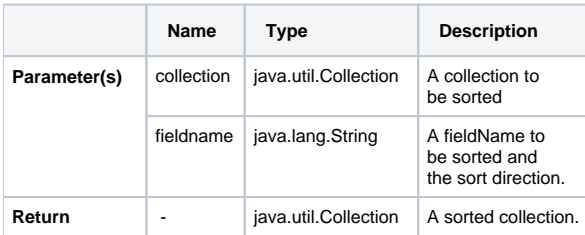

For example:

#foreach (\$rel in \$sorter.sort(\$package, "name")) \$rel.name #end

- \$package is the collection to be sorted.  $\bullet$ 
	- "name:desc" is separated by ":" in two parts:
		- The first part is to identify fieldName to be sorted.
		- The second part is the option to identify the sorting direction. Sometimes, the direction is not identified. It is ascending by default.

#### **\$sorter.sort(Collection)**

This is the sort function for report templates. The context name of this class is "sorter". Use \$sorter to access public functions of this class through the templates.

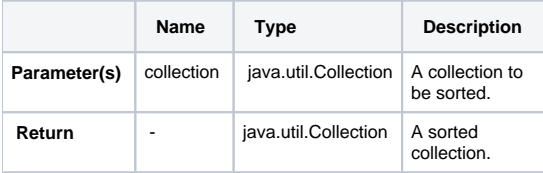

For example:

の

```
#foreach ($rel in $sorter.sort($package))
$rel.name
#end
```
#### • \$package is a collection to be sorted.

The collection will be sorted by name, in ascending order, by default.

### **\$sorter.sortByFirstNumber(Collection, fieldName)**

The sortByFirstNumber function is for report templates. The context name of this class is "sorter". Use \$sorter to access public functions of this class through templates.

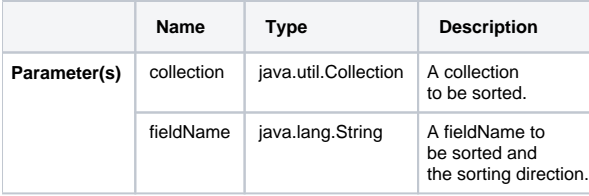

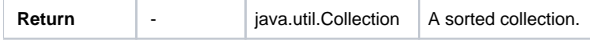

#### For example:

```
#foreach ($rel in $sorter.sortByFirstNumber($package, "name:desc"))
$rel.name
#end
```
- \$package is a collection to be sorted by **FirstNumber**.
	- "name:desc" is separated by ":" in two parts:
		- The first part is to identify fieldName to be sorted.
		- $\circ$  The second part is the option to identify the sorting direction. Sometimes, the direction is not identified. It is ascending by default.

## **\$sorter.sortByFirstNumber(Collection)**

The sortByFirstNumber function for report templates. The context name of this class is "sorter". Use \$sorter to access public functions of this class through templates.

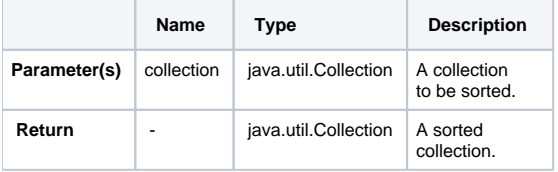

#### For example:

```
#foreach ($rel in $sorter.sortByFirstNumber($package)) 
$rel.name
#end
```
\$package is a collection to be sorted by FirstNumber.

#### **\$sorter.sortByLocale(Collection, String)**

This is a function to sort for report templates. The context name of this class is "sorter". Use \$sorter to access public functions of this class through templates. To sort a given collection by a particular language, identify the country code to specify the language.

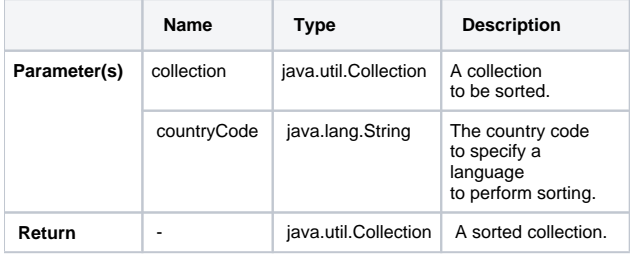

#### For example:

⊘

```
#foreach ($p in $sorter.sortByLocale($package, "DE"))
$p.name
#end
```
- \$package is a collection to be sorted by country code.
- "DE" is the country code for GERMANY (ISO country code).

This method sorts a collection by "name" attribute of each element by default.

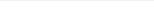

This is a function to sort for report templates. The context name of this class is "sorter". Use \$sorter to access public functions of this class through templates. To sort a given collection by a particular language, specify the language by identifying the country code and field name.

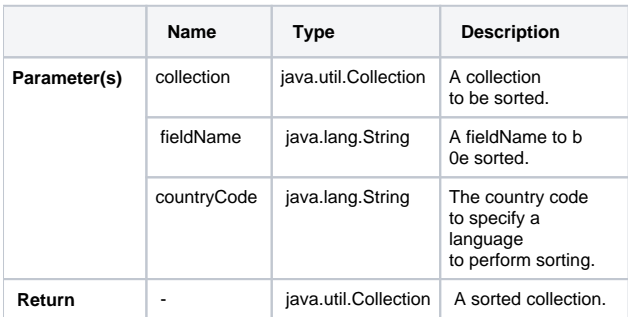

#### For example:

#foreach (\$p in \$sorter.sortByLocale(\$package, "name", "DE")) \$p.name #end

- \$package is the collection to be sorted.
- $\bullet$ "name" is the field name to be sorted.
- "DE" is the country code for GERMANY (ISO country code).

### **\$sorter.humanSort(collection, fieldName)**

This is a special function to sort text in a human-like order. It splits text into numeric and non-numeric chunks and sorts them in numerical order. For example, "foo10" is ordered after "foo2".

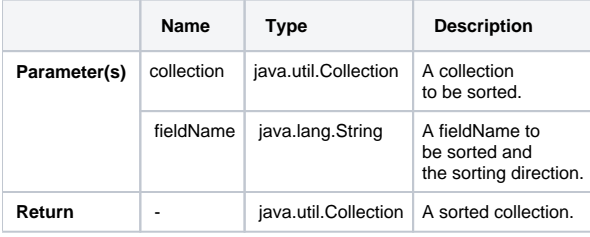

For example:

#foreach (\$rel in \$sorter.humanSort(\$package, "name:desc")) \$rel.name #end

- \$package is the collection to be sorted.  $\bullet$ 
	- "name:desc" is separated by ":" in two parts:
		- The first part is to identify fieldName to be sorted.
		- $\circ$  The second part is the option to identify the sorting scheme. Sometimes, the order is not identified. It is ascending by default.

## **\$sorter.humanSort(collection)**

This is a special function to sort text in a human-like order. It splits text into numeric and non-numeric chunks and sorts them in numerical order. For example, "foo10" is ordered after "foo2".

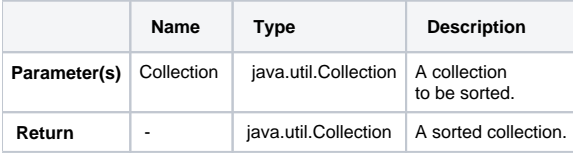

For example:

```
#foreach ($rel in $sorter.humanSort($package))
$rel.name
#end
```
• \$package is the collection to be sorted.

# **\$sorter.containmentTreeSort(collection)**

This function is for sorting elements that match the Containment tree order.

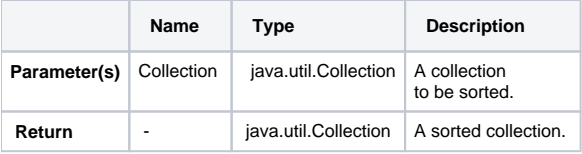